# **retirada pix sportingbet # Descubra Maneiras Criativas de Ganhar Dinheiro: Apostas e Jogos na Web:domino casino online**

**Autor: symphonyinn.com Palavras-chave: retirada pix sportingbet**

#### **Resumo:**

**retirada pix sportingbet : Transforme cada aposta numa oportunidade de ouro no symphonyinn.com. Quando você ganha, nós celebramos juntos! retirada pix sportingbet**

A Sportsbet.io, plataforma de apostas esportivas online, acaba de lançar uma nova versão beta do seu aplicativo móvel.

Para baixar o novo aplicativo basta clicar no link ou escanear o QR code em **retirada pix sportingbet** seu dispositivo Android, localizar o arquivo baixado em **retirada pix sportingbet** seu celular e aceitar a instalação na configuração do dispositivo.

### **retirada pix sportingbet**

Com o novo app Sportsbet.io você tem acesso a todos os recursos do site em **retirada pix sportingbet** seu celular, podendo realizar apostas em **retirada pix sportingbet** eventos esportivos em **retirada pix sportingbet** tempo real e acompanhar os resultados das suas aposta. Confira abaixo algumas características do novo aplicativo:

- Intuitivo e fácil de usar
- Apostas em **retirada pix sportingbet** eventos esportivos locais e internacionais
- Acompanhamento em **retirada pix sportingbet** tempo real das suas apostas
- Cassino online
- Promoções exclusivas

### **Benefícios de utilizar o aplicativo Sportsbet.io**

Além de fornecer uma experiência de apostas completa e emocionante, o aplicativo móvel Sportsbet.io possui diversos benefícios:

- Conveniência e acessibilidade: realizar suas apostas em **retirada pix sportingbet** qualquer momento e em **retirada pix sportingbet** qualquer lugar
- Notificações em **retirada pix sportingbet** tempo real sobre apostas e resultados
- Design adaptado para celulares com funcionalidades otimizadas
- Facilidade em **retirada pix sportingbet** se manter atualizado com as novidades da plataforma

### **Como realizar login no aplicativo Sportsbet.io**

Para realizar login no aplicativo Sportsbet.io basta:

- 1. Acessar o aplicativo (através do computador ou do celular)
- 2. Clicar no botão "Entrar"
- 3. Inserir seu cadastro e senha
- Clicar novamente no botão "Entrar em **retirada pix sportingbet retirada pix sportingbet** 4. conta"

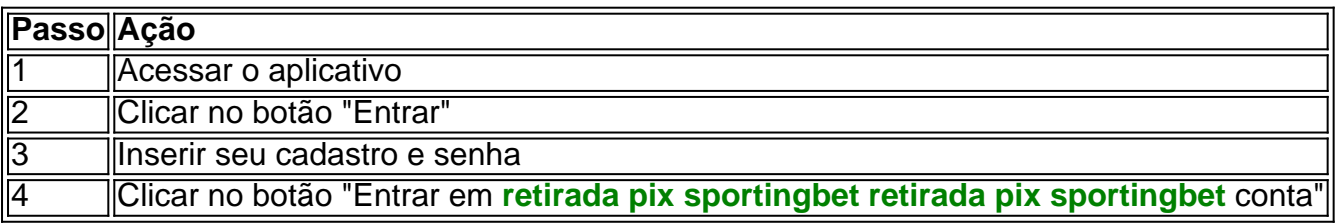

Comece agora mesmo a aproveitar os benefícios do aplicativo Sportsbet.io, jogando e acompanhando as melhores apostas esportivas em **retirada pix sportingbet** tempo real.

## **Perguntas frequentes**

### **Como cancelar uma aposta**

Para cancelar uma aposta, basta acessar **retirada pix sportingbet** conta, localizar a aposta a ser cancelada e seguir as instruções no aplicativo.

Observe, que nem todas as aposta

**Índice:**

- 1. retirada pix sportingbet # Descubra Maneiras Criativas de Ganhar Dinheiro: Apostas e Jogos na Web:domino casino online
- 2. retirada pix sportingbet :retirada pix sportingbet final de semana
- 3. retirada pix sportingbet :retirada sportingbet

**conteúdo:**

# **1. retirada pix sportingbet # Descubra Maneiras Criativas de Ganhar Dinheiro: Apostas e Jogos na Web:domino casino online**

Bian Zhigang, vice-chefe da CNSA e falando **retirada pix sportingbet** uma coletiva de imprensa disse que como três obras más estão dentro do quatro exploração planetária quem recebe a melhoria estatal.

A primeira, a missão marciana Tianwen-1 e um sucesso completo **retirada pix sportingbet** 2024. E como mstões restauradores devem ser concluídas no 10 ao 15 anos

Ele observa que como futuras missões de exploração planetária do país foco **retirada pix sportingbet** grandes objetivos científicos, pesquisas sobre a origem e evolução da sistema solar ou impacto dos pequenos corpos & atividades solares na Terra.

Um novo trem ETS3 da UEM para a Malásia vai na sexta-feira de linha produção **retirada pix sportingbet** Zhuzhou. Desenvolvimento pela CRRC 5 e adaptado à malásia, o Novo Trem será usado ao longo do tempo até chegar no oeste (quetem que extensão 5 total das cercas) 950 quimín).

Changsha, 8 jun (Xinhua) -- Um trem de bitola métricas saiu da linha na produção Na 5 sexta feira no CRRC Zhuzhou Locomotive Co. Ltd

É a terceira geração de trens da bitola desenvolvida independente por pela China 5 Railway Rolling Stock Corporation (CRRC) para o Serviço dos Tres Elétricoes, que é mais ou menos 9 horas no total.

# **2. retirada pix sportingbet : retirada pix sportingbet final de**

## **semana**

retirada pix sportingbet : # Descubra Maneiras Criativas de Ganhar Dinheiro: Apostas e Jogos na Web:domino casino online

Fédélis é uma cidade do litoral brasileiro no Brasil.

Localiza-se na latitude 23º50'32" sul e a uma altitude de 1.430 metros.

É a capital e mais populosa do estado, abrigando cinco distritos: o Aeroporto, a região

administrativa e comercial da cidade, duas rodovias estaduais e a BR-420.

Com a instalação do projeto da ponte aérea ligando Curitiba com o Rio Grande do Sul, a cidade teve

início suas atividades para a aviação, a exemplo do Paraná, sendo que a navegação aérea se estendeu para a região do Rio Grande do Sul, que em 2014 foi considerada a sede da aviação naval do Brasil.

Retirar da conta Sportybet: Limites e prazo, na Nigéria ganasoccernet : wiki.

-rebaixada/metodos Os meu os levantamento a estãoa falhando! 1 Ter uma contas que não é verificava irá impedi -lo de retirar quaisquer fundos dessa **retirada pix sportingbet** Conta; 2.... Mais

# **3. retirada pix sportingbet : retirada sportingbet**

Passo 1: Entre na **retirada pix sportingbet** conta Bet9ja usando seu nome de usuário e senha. Passo 2: Clique

a seção Caixa no canto superior direito. Etapa 3: Selecione a opção Transferir fundos menu suspenso. passo 4: Digite o nome da conta bet9ya para a qual você deseja

r dinheiro e o valor que deseja transferência. Como transferir o dinheiro de uma conta e Bet 9ja para outra conta ghanasoccernet : wiki Por favor, esteja informado de que pode usar

várias contas é uma violação dos nossos termos e condições

lp#/abo & no item 1.6) que você concordou no ponto de registro. SportyBet em **retirada pix sportingbet** X:

deyan Hi! Por favor, esteja informado de que só poderia... twitter :

#### **Informações do documento:**

Autor: symphonyinn.com

Assunto: retirada pix sportingbet

Palavras-chave: **retirada pix sportingbet # Descubra Maneiras Criativas de Ganhar Dinheiro: Apostas e Jogos na Web:domino casino online**

Data de lançamento de: 2024-07-23

#### **Referências Bibliográficas:**

- 1. <u>[fa vbet](/fa-vbet-2024-07-23-id-26359.pdf)</u>
- 2. [como apostar no flamengo hoje](/como-apostar-no-flamengo-hoje-2024-07-23-id-20806.pdf)
- 3. <u>[bet70](/artigo/bet70-2024-07-23-id-9989.html)</u>
- 4. <u>[euro winbet](https://www.dimen.com.br/aid-category-not�cias/article/euro-winbet-2024-07-23-id-26030.shtml)</u>